Документ подписан простой электронной подписью Информация о владельце: ФИО: Хоружий Людмила Ивановна Должность: Директор института экономики и управления АПК Дата подписания: 15.07.2023 19:25:53 Уникальный программный ключ: 1e90b132d9b04dce67585160b015dddf2cb1e6a9

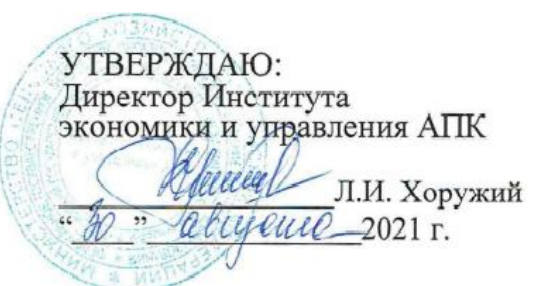

## Лист актуализации рабочей программы дисциплины Б1.В.26 Разработка программного обеспечения для мобильных устройств

для подготовки бакалавров Направление: 09.03.03 Прикладная информатика Направленность: Прикладная информатика в экономике Форма обучения - очная Год начала подготовки: 2019

Kypc 4 Семестр 7

Для 2021 года подготовки в рабочую программу вносятся следующие изменения:

1) Заменить таблицу 2 «Распределение трудоёмкости дисциплины по видам работ»

### Таблица 2

#### Распределение трудоёмкости дисциплины по видам работ по семестрам

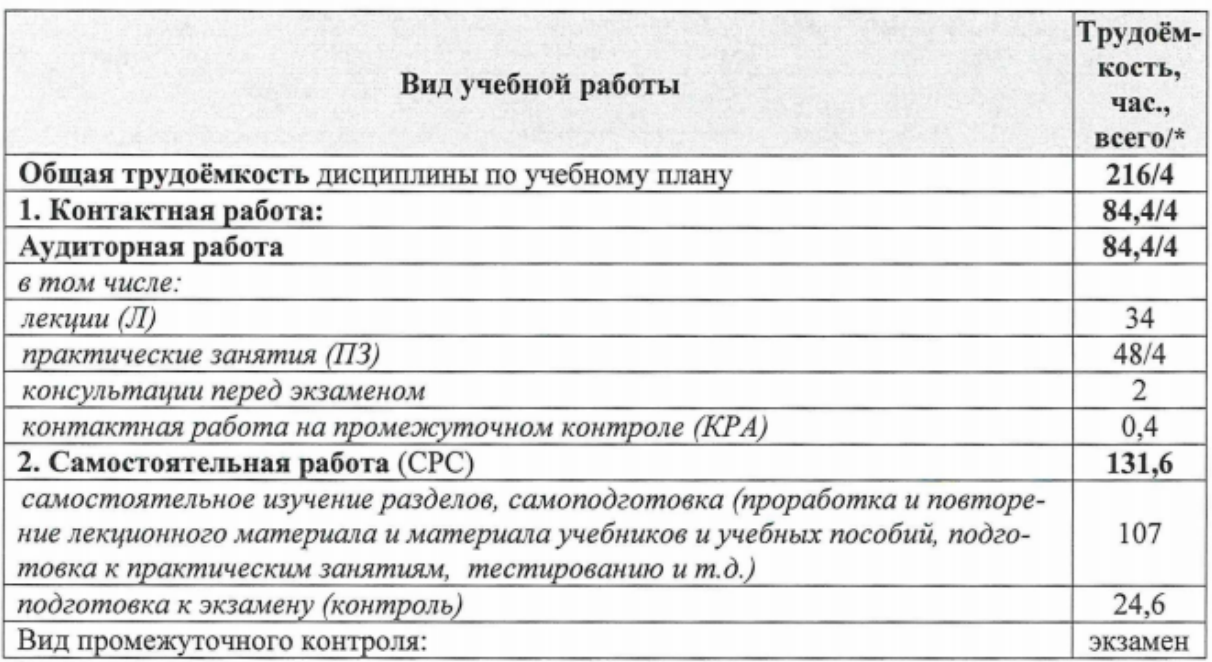

\* в том числе практическая подготовка

Распределение трудоемкости дисциплины по видам работ по семестрам

2) Заменить таблицу 3 «Тематический план учебной дисциплины»

Таблица 3

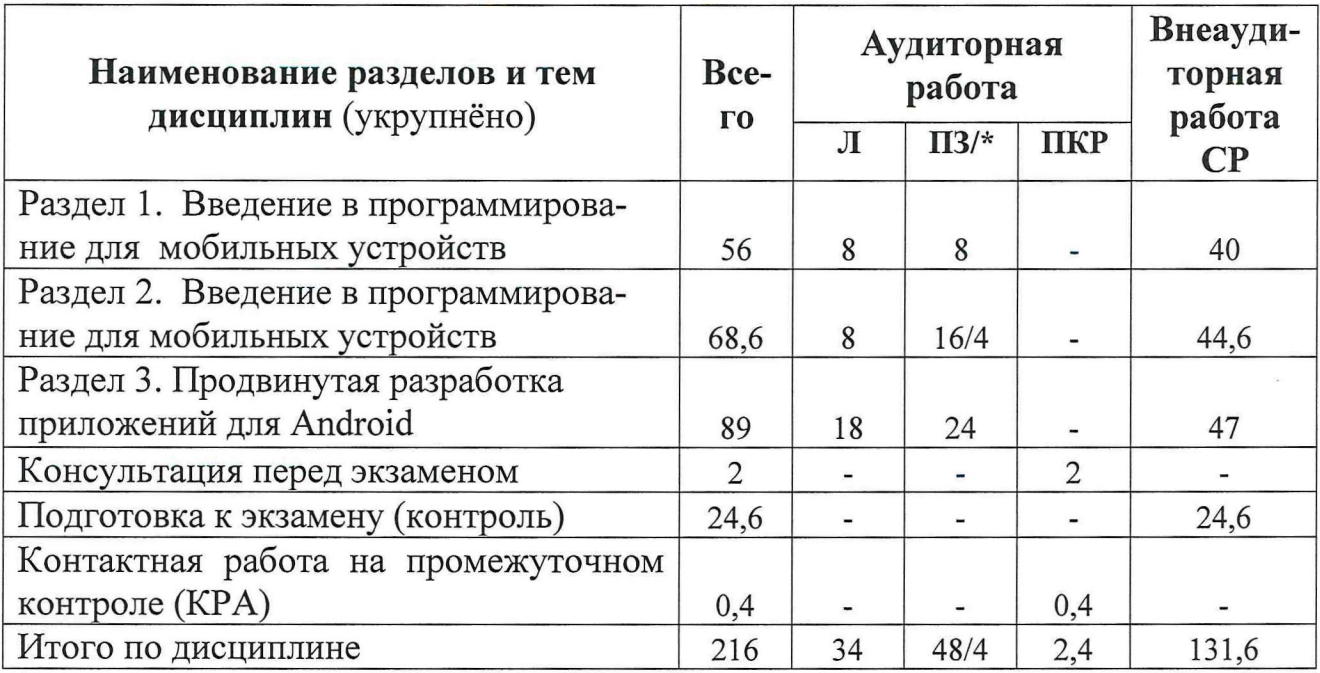

## Тематический план учебной дисциплины

\* в том числе практическая подготовка

 $\ddot{\phantom{a}}$ 

3) Заменить таблицу 4 «Содержание лекций, практических занятий и контрольные мероприятия»

Таблица 4

Содержание лекций/практических занятий и контрольные мероприятия

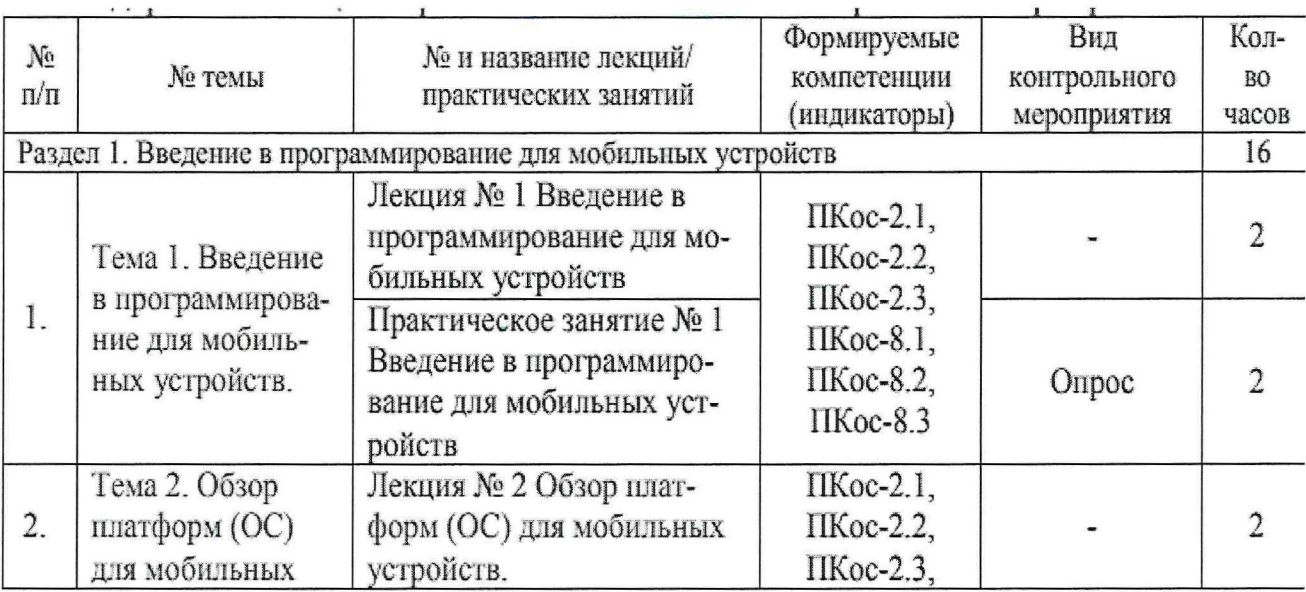

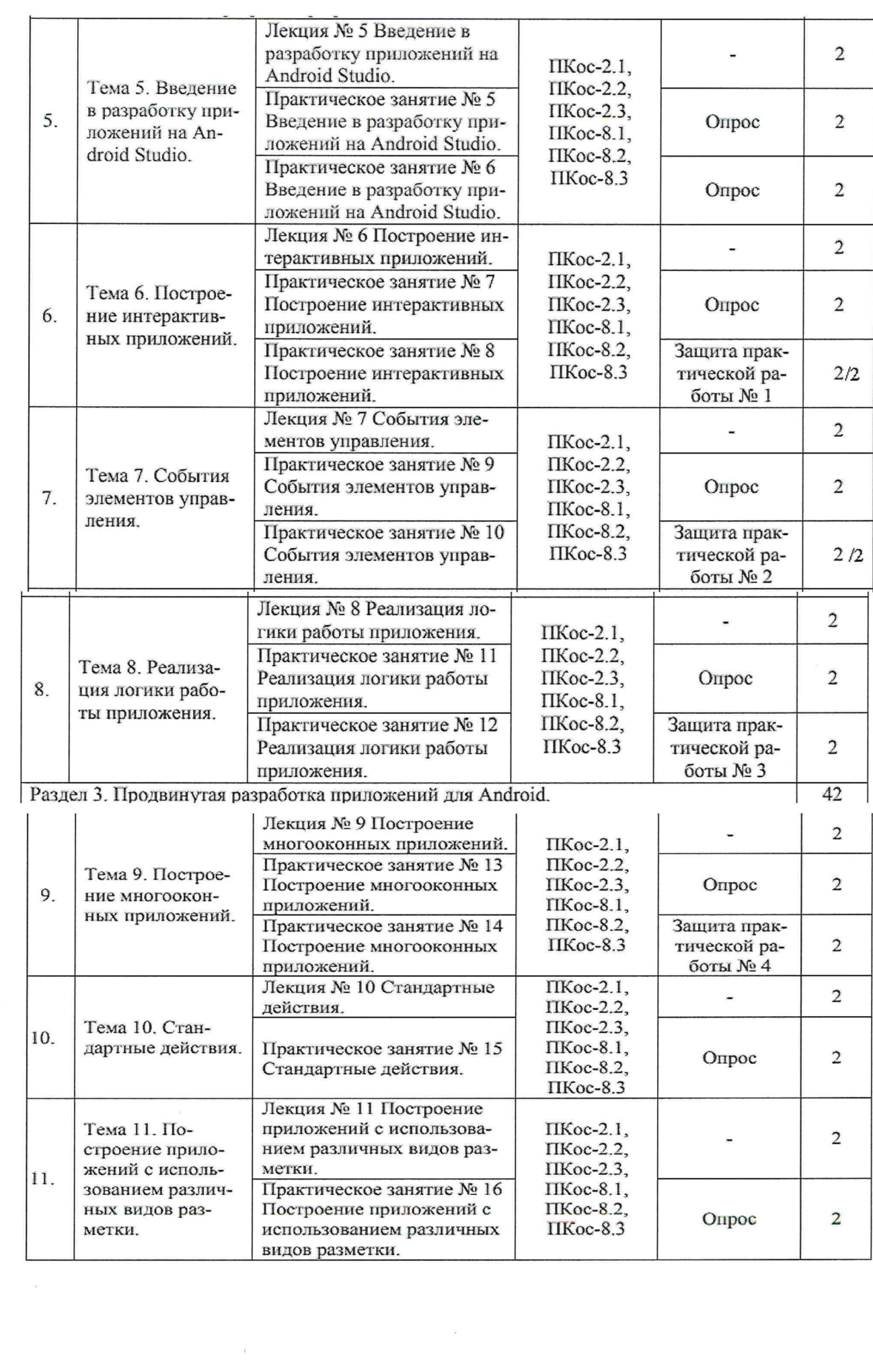

 $\frac{1}{\sqrt{2}}$ 

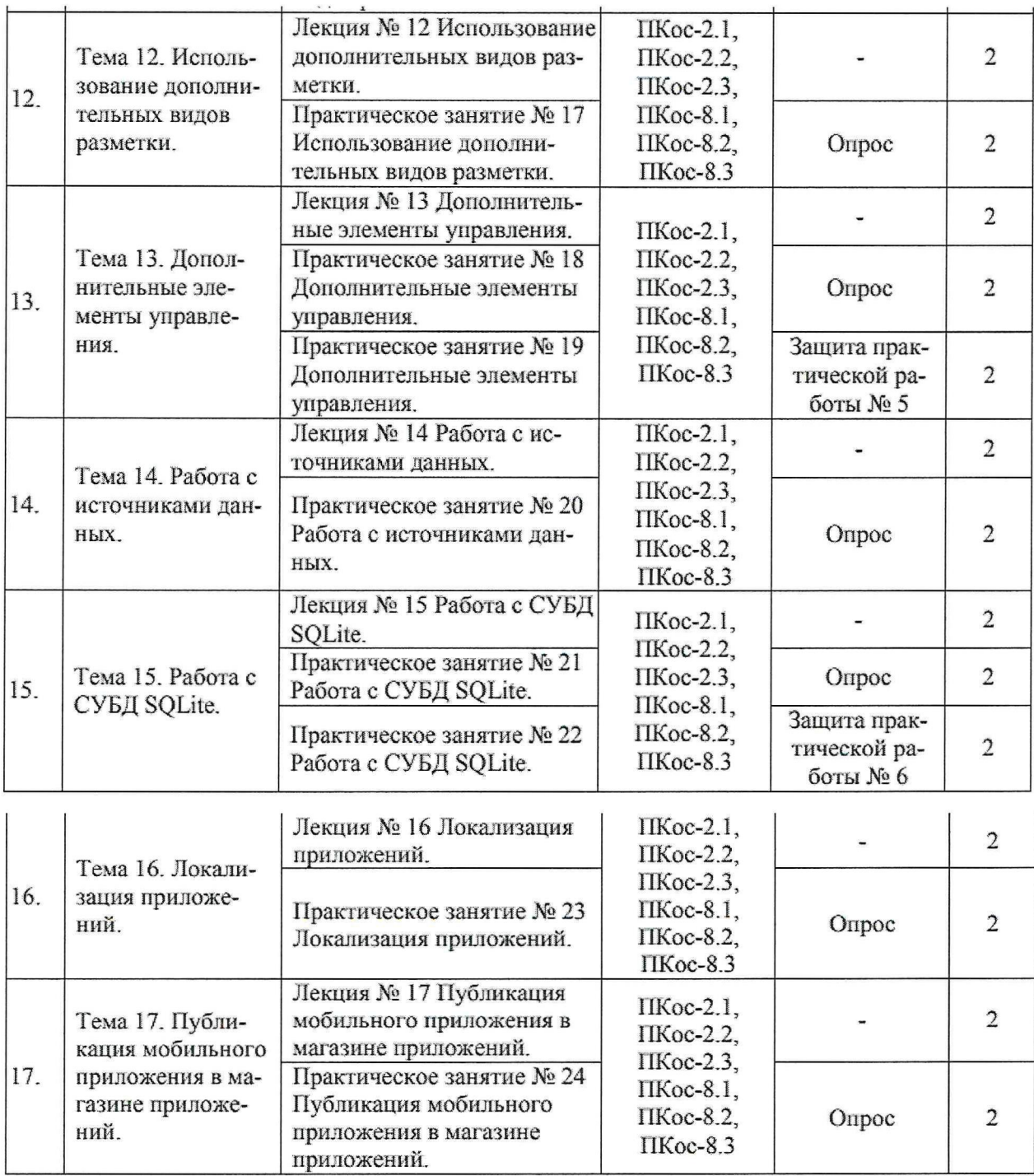

\* в том числе практическая подготовка.

3. В таблицу 9 «Сведения об обеспеченности специализированными аудиториями, кабинетами, лабораториями» внести следующие дополнения:

Техническое обеспечение для РПД мобильные приложения:

1. Ноутбук HP ProBook 450 G7 (1920х1080, Intel Core i5 1.6 ГГц, RAM 8 ГБ,

SSD 256  $\Gamma$ 5, Win10 Pro) - 2  $\mu$ T.

2. Ноутбук Apple MacBook Pro 14 M1 Pro/16Gb/512Gb (МКGP3RU/A). Мышь Apple Magic Mouse 2.

3. Планшет Apple iPad Pro 11" (2021) 256Gb Wi-Fi.

Разработчики: Худякова Е.В., д.э.н. профессор

 $4250$   $\mathcal{P}$ 2021 г.

Рабочая программа пересмотрена и одобрена на заседании кафедры прикладной информатики протокол № 1 от «26 » августа 2021 г.

Заведующий кафедрой <u>Убу Е.В.Худякова</u>

### Лист актуализации принят на хранение:

Заведующий выпускающей кафедрой прикладной информатики  $\mathscr{A}_{\varphi}$  of 2021 r. you

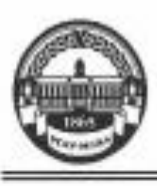

МИНИСТЕРСТВО СЕЛЬСКОГО ХОЗЯЙСТВА РОССИЙСКОЙ ФЕДЕРАЦИИ **ФЕДЕРАЛЬНОЕ ГОСУДАРСТВЕННОЕ БЮДЖЕТИОЕ ОБРАЗОВАТЕЛЬНОЕ УЧРЕЖДЕНИЕ ВЫСШЕГО ОБРАЗОВАНИЯ** «РОССИЙСКИЙ ГОСУДАРСТВЕННЫЙ АГРАРНЫЙ УНИВЕРСИТЕТ -МСХА имени К.А. ТИМИРЯЗЕВА» (ФГБОУ ВО РГАУ - МСХА имени К.А. Тимирязева)

> Институт экономики и управления АПК Кафедра прикладной информатики

УТВЕРЖДАЮ: И.О. директора института экономики и үправления АПК -Хоружий Л.И. 2020 г.

#### РАБОЧАЯ ПРОГРАММА ДИСЦИПЛИНЫ

Б1.В.26 «Разработка программного обеспечения мобильных устройств»

для подготовки бакалавров

#### ФГОС ВО

Направление: 09.03.03 «Прикладная информатика» Направленность: «Прикладная информатика в экономике»

Kypc: 4 Семестр: 7

Форма обучения: очная Год начала подготовки: 2019

Регистрационный номер

Москва, 2020

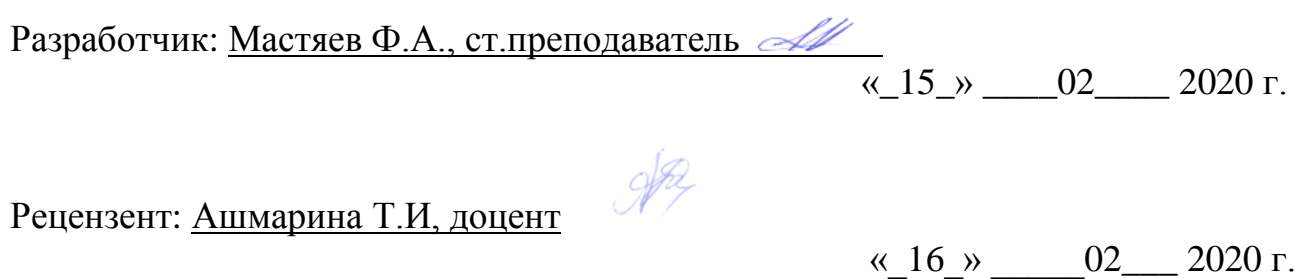

Программа составлена в соответствии с требованиями ФГОС ВО по направлению подготовки 09.03.03 «Прикладная информатика» и учебного плана по данному направлению.

Программа обсуждена на заседании кафедры прикладной информатики протокол № 7 от «2» марта 2020 г.

Зав. кафедрой прикладной информатики: Худякова Е.В., д.э.н., профессор

 $\sqrt{6}$  «2 » марта 2020 г.

**Согласовано:** Председатель учебно-методической комиссии института экономики и управления АПК:

Корольков А.Ф., к.э.н., доцент

« $10 \times 03$  2020 г.

Заведующий выпускающей кафедрой прикладной информатики:

Худякова Е.В., д.э.н., профессор

«2 » марта 2020 г.

Зав. отдела комплектования ЦНБ

**Бумажный экземпляр РПД, копии электронных вариантов РПД и оценочных материалов получены:** Методический отдел УМУ

\_\_\_\_\_\_\_\_\_\_\_\_\_\_\_\_\_\_\_\_\_\_\_\_\_\_\_\_\_\_\_\_\_\_\_\_\_\_\_\_\_\_\_\_ «\_\_» \_\_\_\_\_\_20\_\_\_ г.

### **СОДЕРЖАНИЕ**

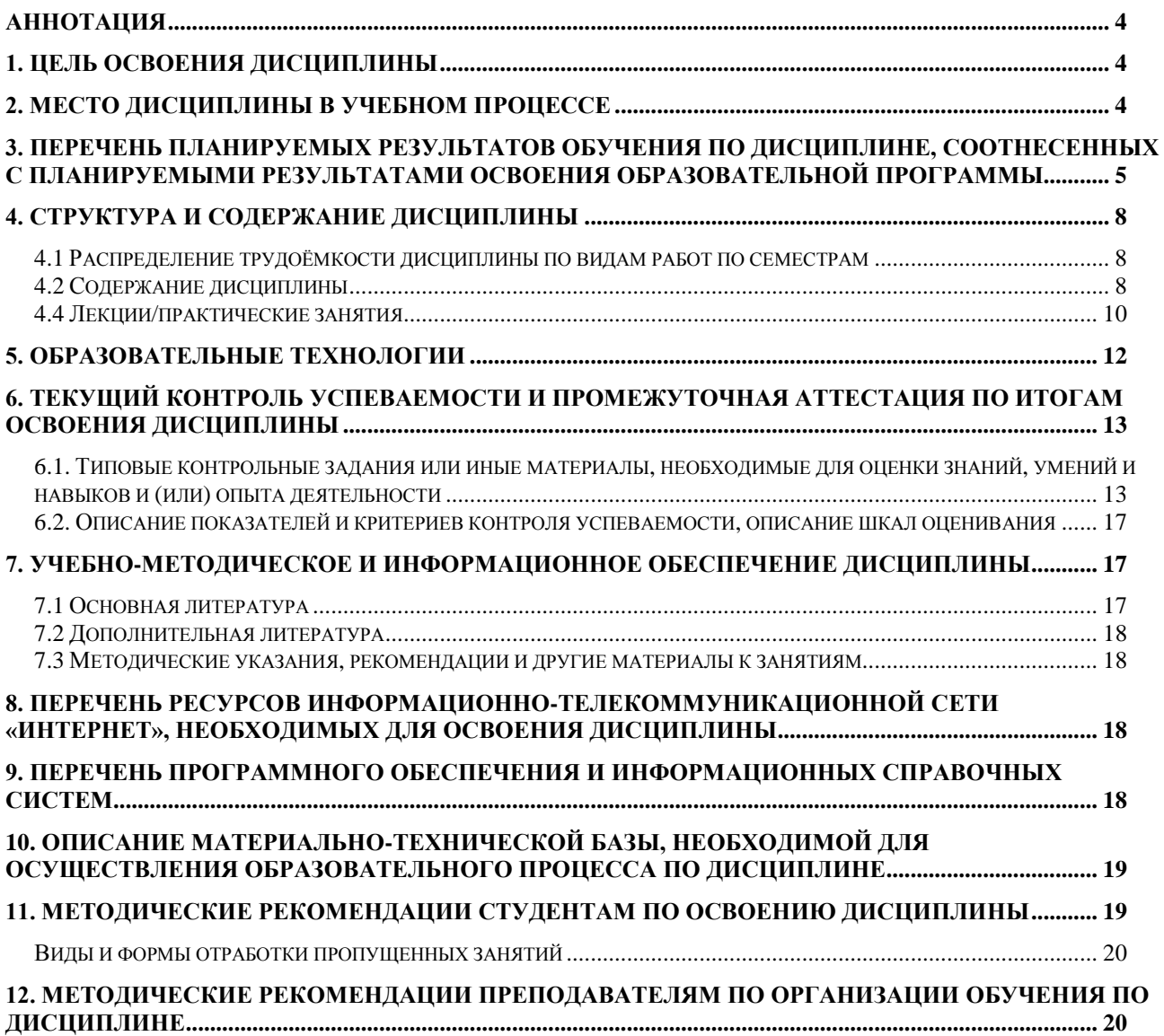

### **Аннотация**

## **рабочей программы учебной дисциплины Б1.В.26 «Разработка программного обеспечения мобильных устройств» для подготовки бакалавра по направлению 09.03.03 «Прикладная информатика» направленности «Прикладная информатика в экономике»**

**Цель освоения дисциплины:** освоение студентами теоретических и практических знаний о технических и программных средствах в области разработки приложений для мобильных устройств с использованием современного программного обеспечения, формирование у студентов навыков проектирования эргономичных пользовательских интерфейсов для разрабатываемого программного обеспечения.

**Место дисциплины в учебном плане:** дисциплина включена в часть учебного плана, формируемую участниками образовательных отношений, по направлению подготовки 09.03.03 «Прикладная информатика», Б1.В.26.

**Требования к результатам освоения дисциплины:** в результате освоения дисциплины формируются следующие компетенции (индикаторы): ПКос-2.1; ПКос-2.2; ПКос-2.3; ПКос-8.1; ПКос-8.2; ПКос-8.3.

**Краткое содержание дисциплины:** Введение в программирование для мобильных устройств. Классификация мобильных устройств. Аппаратная и программная архитектура мобильных устройств. Обзор платформ (ОС) для мобильных устройств и средств разработки под различные платформы. Разработка мобильных приложений под iOS. Обзор платформы Android. Активности и ресурсы. Пользовательский интерфейс. Работа с СУБД. Локализация приложений. Публикация мобильного приложения в магазине приложений.

**Общая трудоемкость дисциплины:** 216/6 (часы/зач. ед.).

**Промежуточный контроль:** экзамен в 7 семестре.

## **1. Цель освоения дисциплины**

Целью освоения дисциплины «Разработка программного обеспечения мобильных устройств» является освоение студентами теоретических и практических знаний о технических и программных средствах в области разработки программного обеспечения для мобильных устройств с использованием современного программного обеспечения, формирование у студентов навыков проектирования эргономичных пользовательских интерфейсов для разрабатываемого программного обеспечения в области АПК.

## **2. Место дисциплины в учебном процессе**

Дисциплина «Разработка программного обеспечения мобильных устройств» включена в часть учебного плана, формируемую участниками образовательных отношений. Дисциплина «Разработка программного обеспечения мобильных устройств» реализуется в соответствии с требованиями ФГОС ВО, ПООП, ОПОП ВО и Учебного плана по направлению 09.03.03 «Прикладная информатика».

Предшествующими курсами, на которых базируется дисциплина «Разработка программного обеспечения мобильных устройств», являются такие дисциплины бакалавриата направления «Прикладная информатика», как: проектирование информационных систем, разработка приложений на языках высокого уровня и проектный практикум.

Дисциплина «Разработка программного обеспечения мобильных устройств» является основополагающей для изучения следующих дисциплин: объектно-ориентированное проектирование и программирование, имитационное моделирование бизнес-процессов предприятий АПК, системы поддержки принятия решений и информационные системы управления производственной компанией.

Рабочая программа дисциплины «Разработка программного обеспечения мобильных устройств» для инвалидов и лиц с ограниченными возможностями здоровья разрабатывается индивидуально с учетом особенностей психофизического развития, индивидуальных возможностей и состояния здоровья таких обучающихся.

## 3. Перечень планируемых результатов обучения по дисциплине, соотнесенных с планируемыми результатами освоения образовательной программы

Изучение данной учебной дисциплины направлено на формирование у обучающихся компетенций, представленных в таблице 1.

# Требования к результатам освоения учебной дисциплины

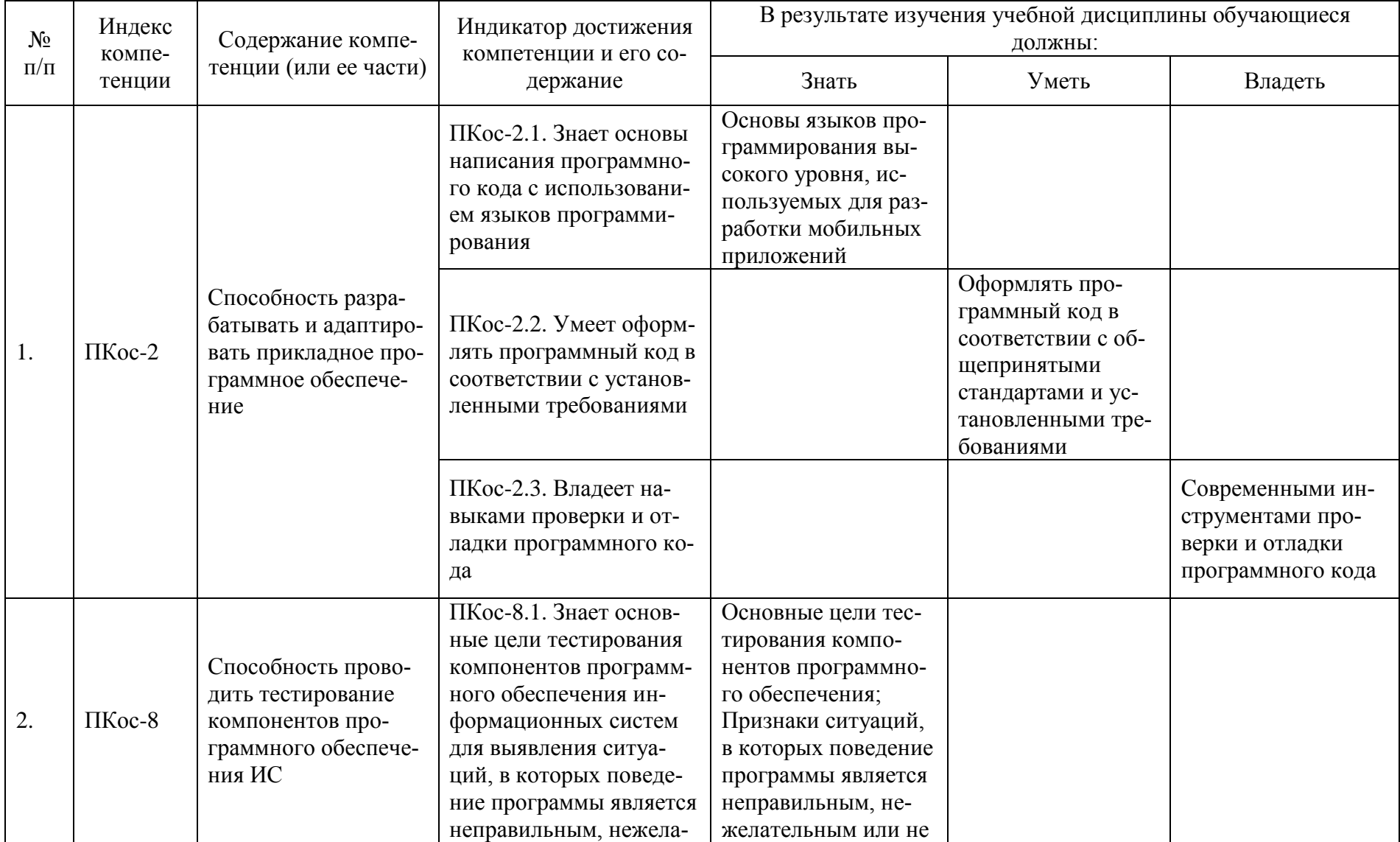

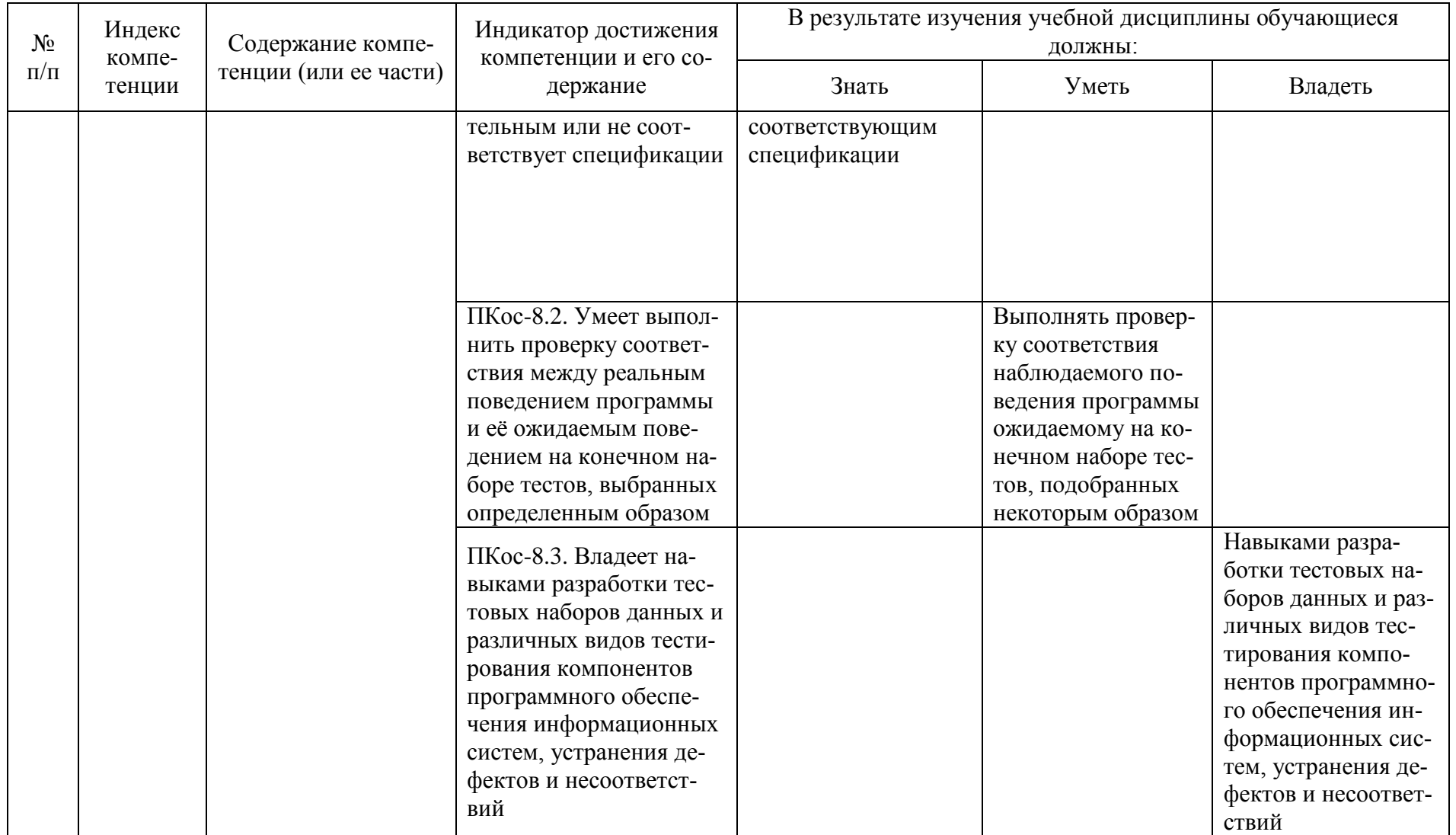

## **4. Структура и содержание дисциплины**

### **4.1 Распределение трудоѐмкости дисциплины по видам работ по семестрам**

Общая трудоѐмкость дисциплины составляет 3 зачетные единицы (108 часов), их распределение по видам работ и семестрам представлено в табл. 2.

### **Распределение трудоѐмкости дисциплины по видам работ по семестрам**

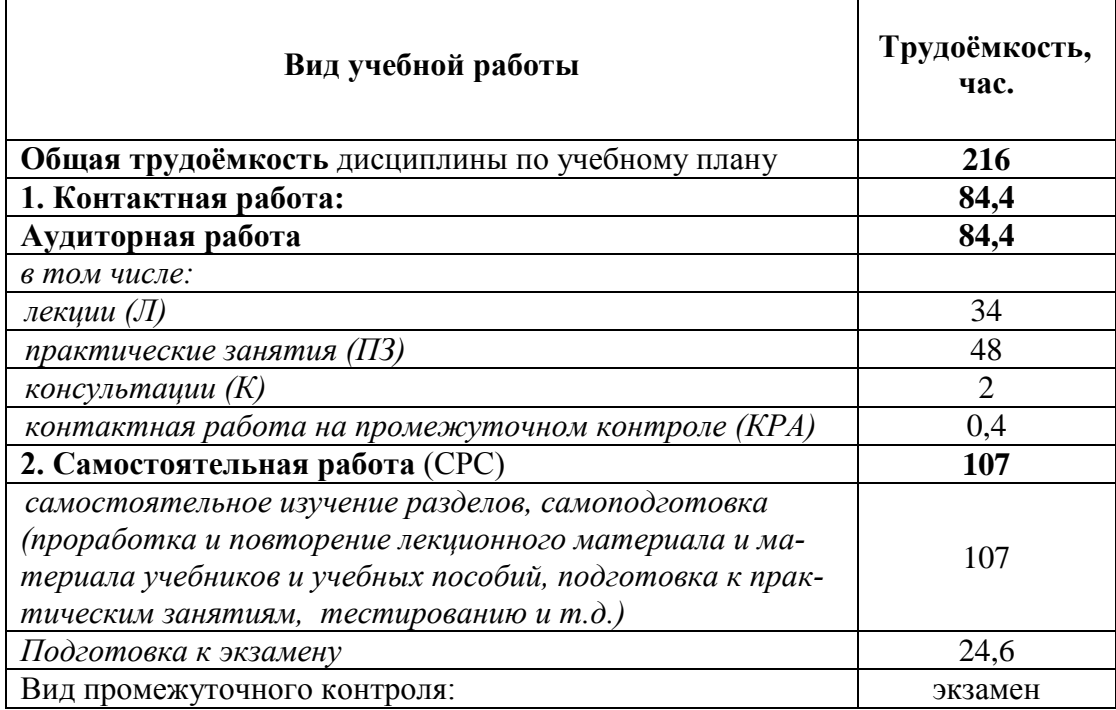

### **4.2 Содержание дисциплины**

Таблица 3

## **Тематический план учебной дисциплины**

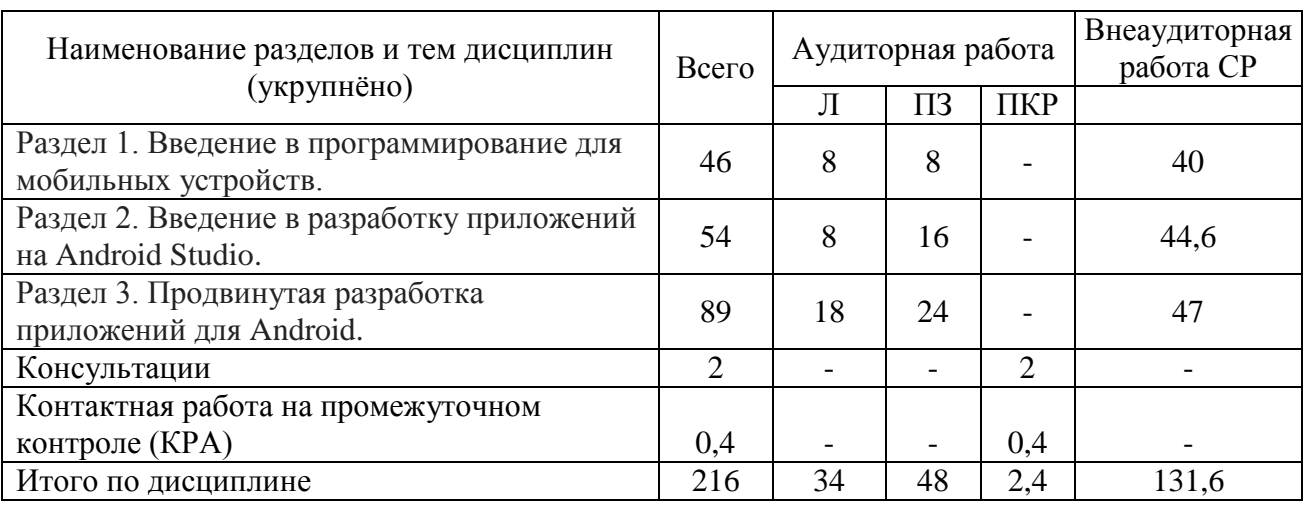

## **4.3. Содержание учебного материала по разделам (темам)**

**Раздел 1. Введение в программирование для мобильных устройств.** 

Таблица 2

Тема 1. Введение в программирование для мобильных устройств.

Понятие мобильного устройства. Классификация мобильных устройств. Аппаратная и программная архитектура мобильных устройств.

Тема 2. Обзор платформ (ОС) для мобильных устройств. Программная платформа iOS. Программная платформа iPadOS. Программная платформа watchOS.

Тема 3. Обзор платформы Android. Обзор платформы Android One. Обзор платформы Android Wear. Обзор платформы Android TV. Обзор платформы Android Auto. Обзор платформы Android Glass.

Тема 4. Обзор средства разработки Android Studio. Понятие виртуального мобильного устройства. Менеджер виртуальных устройств. Создание и настройка виртуального устройства.

### **Раздел 2. Введение в разработку приложений на Android Studio.**

Тема 5. Введение в разработку приложений на Android Studio. Основные понятия – разметка, активность (окно), ресурс. Виды разметок. Виды ресурсов. Типовая структура проекта приложения. Построение первого приложения.

Тема 6. Построение интерактивных приложений. Стандартные элементы управления. Базовый класс View. Общие свойства элементов управления – имя, размеры, положение, надпись. Частные свойства элемента управления «Кнопка». Частные свойства элемента управления «Текстовое поле». Частные свойства элемента управления «Поле ввода». Частные свойства элемента управления «Поле со списком». Использование ресурсов с элементами управления. Программное взаимодействие с элементами управления и их свойствами.

Тема 7. События элементов управления. Событие onClick. Событие on-LongClick. Событие onKey. Событие onTouch. Определение обработчиков событий.

Тема 8. Реализация логики работы приложения. Добавление в проект пользовательского класса. Реализация алгоритма работы в пользовательском классе. Обращение к методам пользовательского класса из обработчиков событий окна.

### **Раздел 3. Продвинутая разработка приложений для Android.**

Тема 9. Построение многооконных приложений. Создание проекта с несколькими окнами (активностями). Переход между окнами. Передача данных между окнами. Понятие намерения. Метод намерения putExtra(). Методы намерения getStringExtra(), getStringArrayExtra(), getIntExtra(), getIntArrayExtra(), getByteExtra(), getByteArrayExtra(), getFloatExtra(), getFloatArrayExtra(), getExtras().

Тема 10. Стандартные действия. Выполнение стандартных действий с помощью намерений – вызов номера, поиск в сети, отправка сообщения. Создание собственных обработчиков стандартных действий.

Тема 11. Построение приложений с использованием различных видов разметки. Обзор возможностей линейной разметки. Понятие границ разметки. Порядок отрисовки элементов управления. Понятие границ между элементами управления. Понятие веса элемента управления. Выравнивание текста, содержащегося в элементе управления. Выравнивание элементов управления внутри разметки.

Тема 12. Использование дополнительных видов разметки. Обзор возможностей кадрированной (фреймовой) разметки. Понятие кадра (фрейма). Стандартный порядок вывода кадров. Переопределение порядка вывода кадров. Использование нескольких видов разметки в одном окне. Вложенность разметок. Базовый класс ViewGroup. Управление фокусом. Возможности фиксированной разметки. Макет разметки. Границы и смещения. Соотношение сторон. Позиционирование элементов – абсолютное и относительное.

Тема 13. Дополнительные элементы управления. Переключатели. Радиокнопки. Флажки. Изображения. Изображения на кнопках. Кнопкипиктограммы. Полосы прокрутки. Подсказки. Панель инструментов.

Тема 14. Работа с источниками данных. Понятие адаптера. Виды адаптеров. Использование адаптеров совместно с элементами управления. Элемент управления RecyclerView. Элемент управления CardView.

Тема 15. Работа с СУБД SQLite. Типы данных SQLite. Создание базы данных и заполнение данными. Подключение к базе данных. Вставка и изменение данных в БД. Понятие курсора. Поиск данных в БД. Вывод результатов выполнения запросов в приложение.

Тема 16. Локализация приложений. Структура проекта локализованного приложения. Управление локалями приложения. Разработка многоязычного приложения. Тестирование многоязычного приложения.

Тема 17. Публикация мобильного приложения в магазине приложений. Подготовка приложения к публикации. Тестирование приложения в эмуляторе. Тестирование приложения в Firebase Test Lab. Контроль версий приложения. Маскировка кода приложения. Получение и использование цифровой подписи приложения. Подготовка описания приложения – текстовое описание, снимки экрана, запись видеоролика, создание значка приложения. Монетизация приложения. Регистрация в магазине приложений. Публикация приложения.

## **4.4 Лекции/практические занятия**

Таблица 4

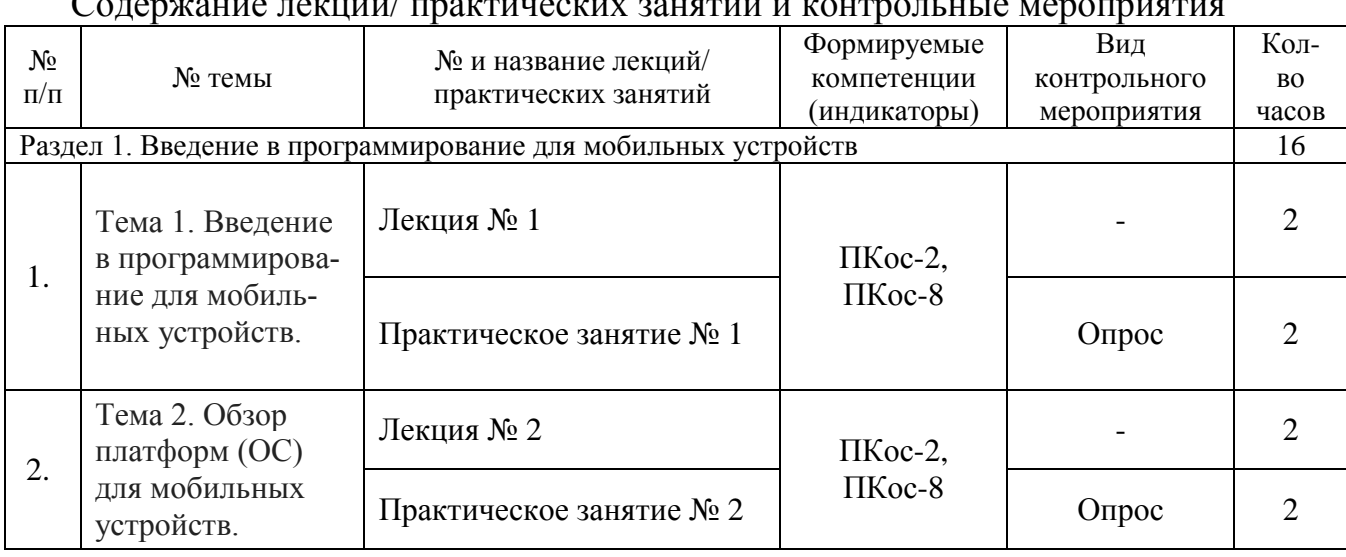

Содержание лекций/ практических занятий и контрольные мероприятия

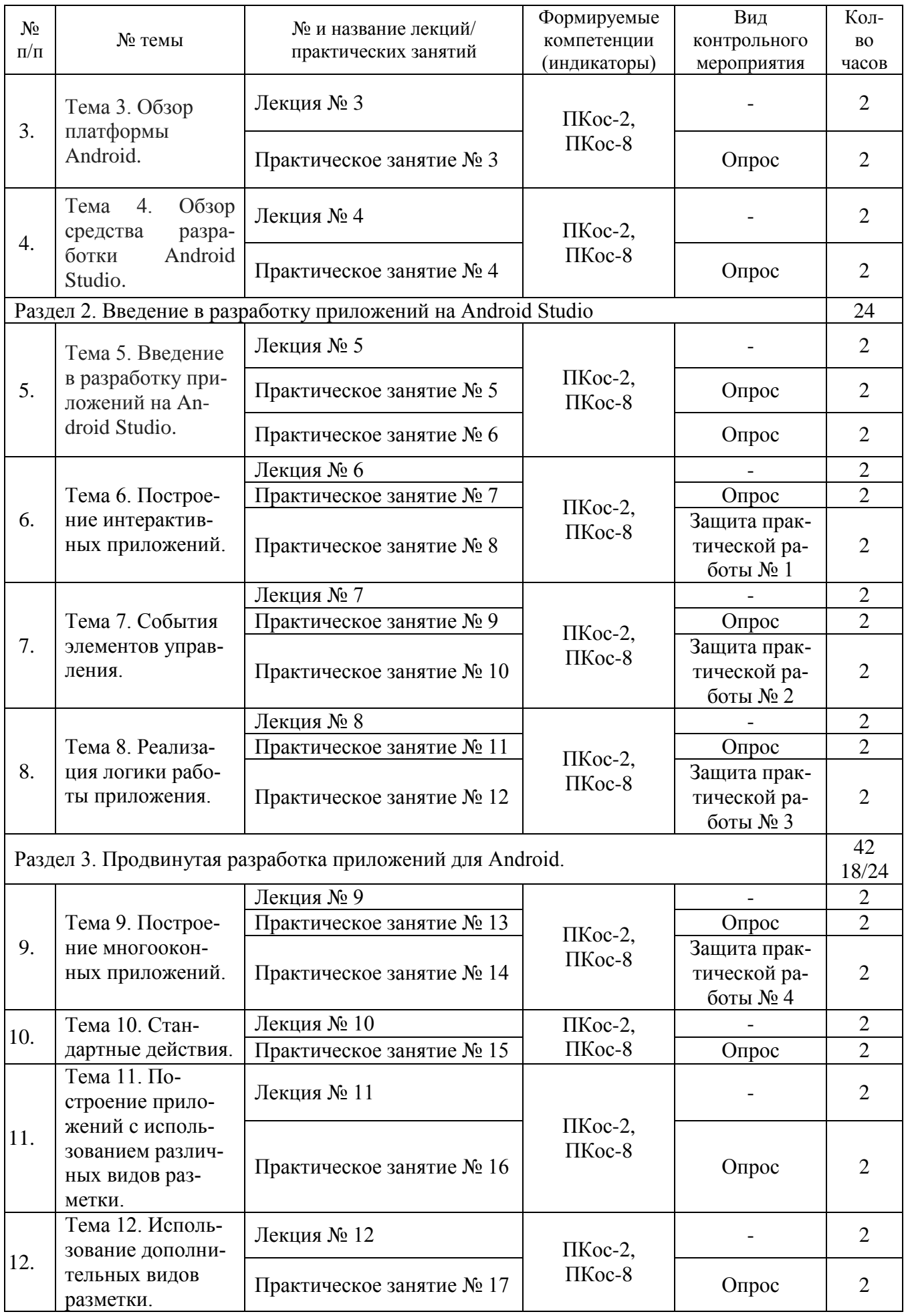

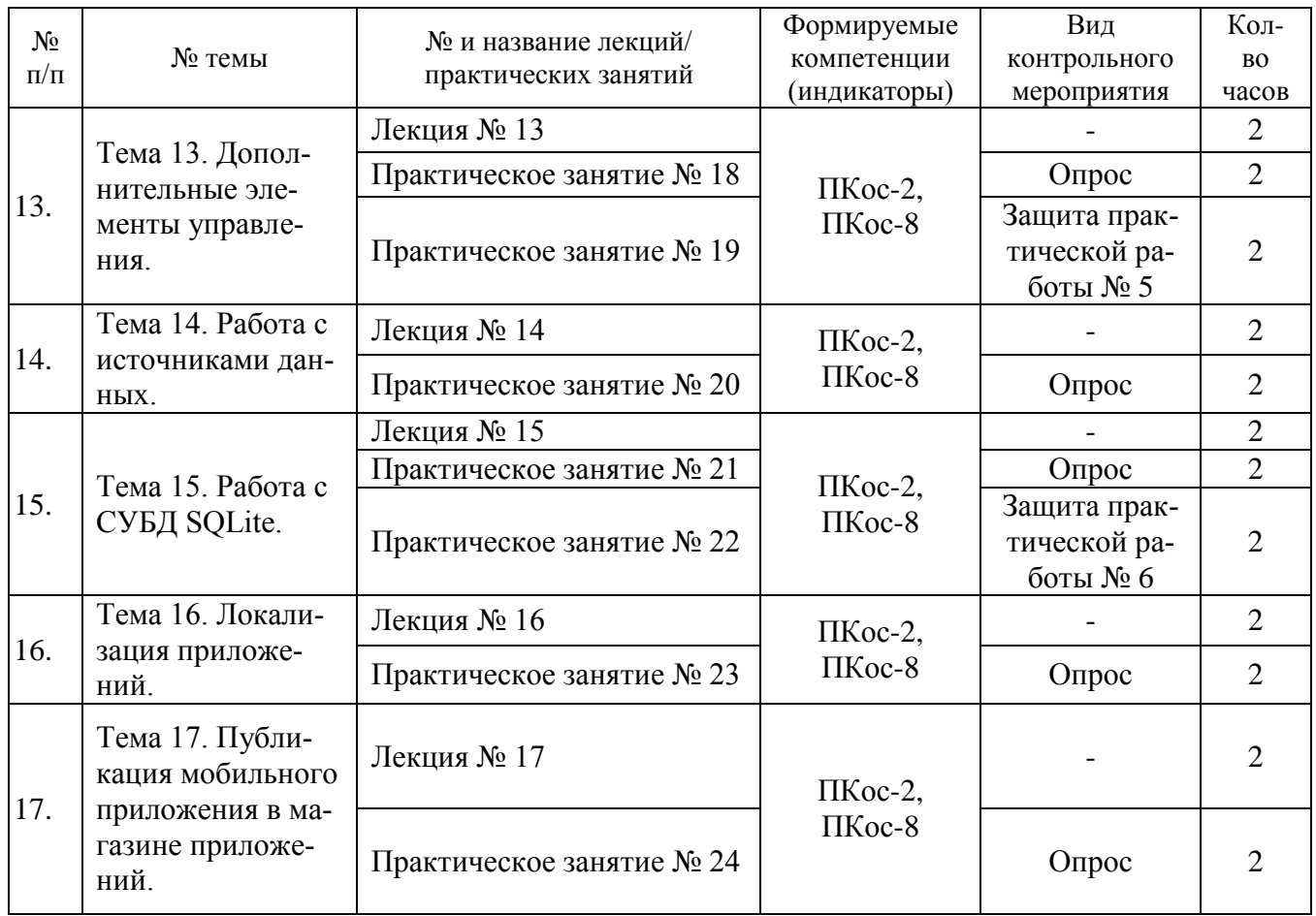

Перечень вопросов для самостоятельного изучения дисциплины представлен в Таблице 5.

Таблица 5

## Перечень вопросов для самостоятельного изучения дисциплины

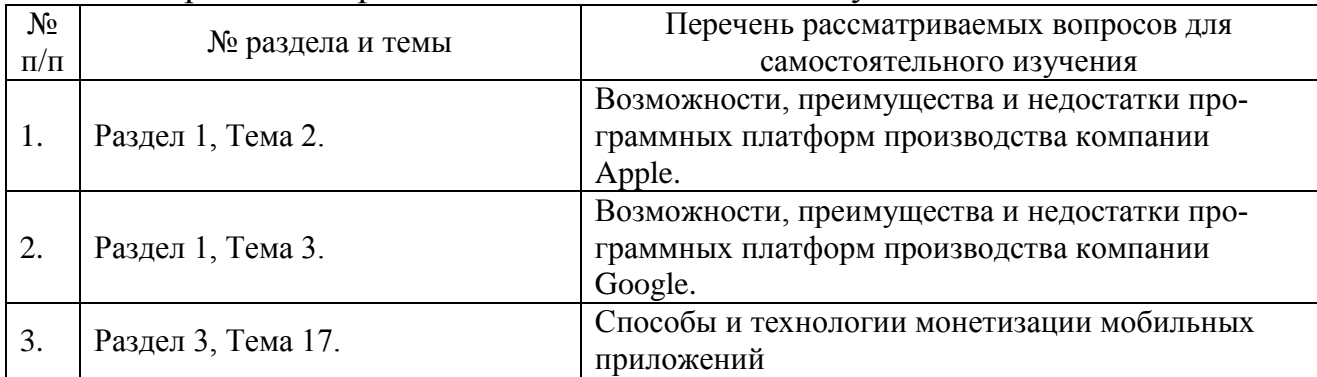

# **5. Образовательные технологии**

Таблица 6

# Применение активных образовательных технологий

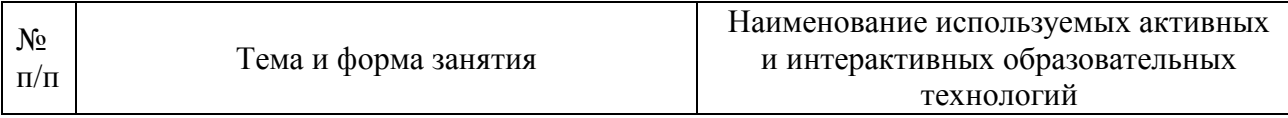

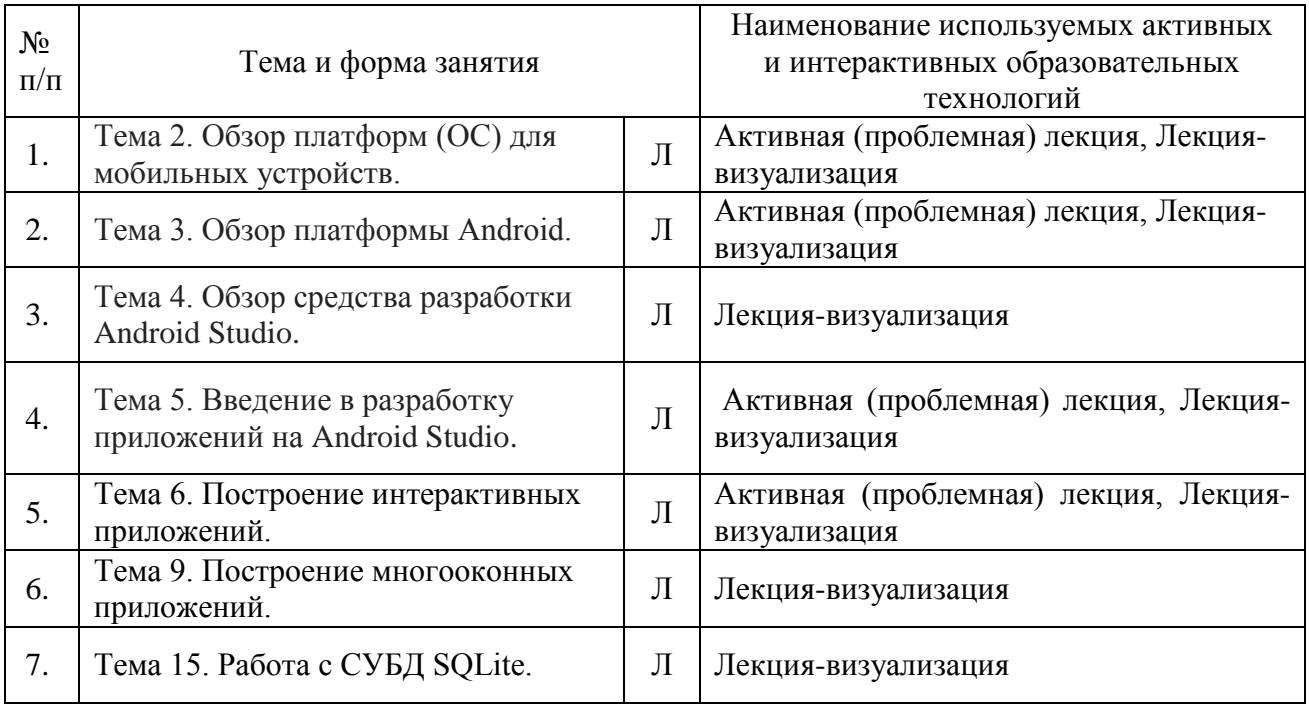

## **6. Текущий контроль успеваемости и промежуточная аттестация по итогам освоения дисциплины**

## **6.1. Типовые контрольные задания или иные материалы, необходимые для оценки знаний, умений и навыков и (или) опыта деятельности**

### Вопросы для устного опроса

Вопросы к теме №5. Введение в разработку приложений на Android Studio.

- 1. Что такое «разметка»?
- 2. Что такое «активность»?
- 3. Что такое «ресурс».
- 4. Какие виды разметок вам известны?
- 5. Какие существуют виды ресурсов?
- 6. Опишите типовую структуру проекта приложения.

Вопросы к теме № 11.

- 1. Перечислите основные свойства линейной разметки.
- 2. Как устроены границы разметки?
- 3. Опишите порядок отрисовки элементов управления.
- 4. Что означает «границы элемента управления»?
- 5. Какую роль играет вес элемента управления?
- 6. Можно ли изменять положение текста внутри элемента управления?
- 7. Как устроен механизм выравнивания элементов управления внутри разметки?

Вопросы к теме № 15.

- 1. Перечислите основные типы данных в СУБД SQLite.
- 2. Как организуется подключение БД к проекту приложения?
- 3. Что происходит с базой данных при первом запуске приложения на устройстве?
- 4. Каким образом можно вносить и изменять данные в подключенной БД?
- 5. Что такое курсор?
- 6. Как выполняется поиск данных в БД?
- 7. Как можно вывести результаты выполнения запросов в приложении?

## Практические работы

Практическая работа №1. Разработать приложение, демонстрирующее возможности стандартных элементов управления.

Практическая работа №2. Разработать приложение, демонстрирующее реакции на стандартные события – простое нажатие на элемент управления, нажатие-и-удерживание на элемент управления, нажатие на аппаратную клавишу, реагирование на жесты.

Практическая работа №3. Разработать приложение, логика работы которого реализована в пользовательском классе.

Практическая работа №4. Разработать приложение из двух окон, второе окно которого показывает введенные в первом окне данные. Передачу данных реализовать через механизм намерений.

Практическая работа №5. Разработать приложение, демонстрирующее возможности дополнительных элементов управления – переключатели, радиокнопки, флажки, изображения, полосы прокрутки, подсказки, панели инструментов.

Практическая работа №6. Разработать приложение, демонстрирующее возможности работы с базой данных.

## **Вопросы к экзамену**

- 1. Понятие мобильного устройства.
- 2. Классификация мобильных устройств.
- 3. Аппаратная архитектура мобильных устройств.
- 4. Программная архитектура мобильных устройств.
- 5. Понятие программной платформы.
- 6. Программная платформа iOS.
- 7. Программная платформа iPadOS.
- 8. Программная платформа watchOS.
- 9. Обзор платформы Android.
- 10. Обзор платформы Android One.
- 11. Обзор платформы Android Wear.
- 12. Обзор платформы Android TV.
- 13. Обзор платформы Android Auto.
- 14. Обзор платформы Android Glass.
- 15. Основные возможности средства разработки Android Studio.
- 16. Понятие виртуального мобильного устройства.
- 17. Задачи менеджера виртуальных устройств.
- 18. Создание и настройка виртуального устройства.
- 19. Основные понятия разметка, активность (окно), ресурс.
- 20. Виды разметок.
- 21. Виды ресурсов.
- 22. Типовая структура проекта приложения.
- 23. Принципы построения интерактивных приложений.
- 24. Стандартные элементы управления.
- 25. Базовый класс View.
- 26. Общие свойства элементов управления имя, размеры, положение, надпись.
- 27. Частные свойства элемента управления «Кнопка».
- 28. Частные свойства элемента управления «Текстовое поле».
- 29. Частные свойства элемента управления «Поле ввода».
- 30. Частные свойства элемента управления «Поле со списком».
- 31. Использование ресурсов с элементами управления.
- Программное взаимодействие с элементами управления и их свойствами.
- 33. Основные события элементов управления.
- 34. Событие onClick.
- 35. Событие onLongClick.
- 36. Событие onKey.
- 37. Событие onTouch.
- 38. Определение обработчиков событий.
- 39. Понятие пользовательского класса.
- 40. Добавление в проект пользовательского класса.
- 41. Реализация алгоритма работы в пользовательском классе.
- 42. Обращение к методам пользовательского класса из обработчиков событий окна.
- 43. Создание проекта с несколькими окнами (активностями).
- 44. Навигация между окнами.
- 45. Передача данных между окнами.
- 46. Понятие намерения.
- 47. Метод намерения putExtra(), getExtras().
- 48. Методы намерения getStringExtra(), getStringArrayExtra().
- 49. Методы намерения getIntExtra(), getIntArrayExtra().
- 50. Методы намерения getByteExtra(), getByteArrayExtra().
- 51. Методы намерения getFloatExtra(), getFloatArrayExtra().
- 52. Понятие стандартного действия, виды стандартных действий.
- 53. Выполнение стандартных действий с помощью намерений.
- 54. Создание собственных обработчиков стандартных действий.
- 55. Обзор возможностей линейной разметки.
- 56. Понятие границ разметки.
- 57. Порядок отрисовки элементов управления.
- 58. Понятие границ между элементами управления.
- 59. Понятие веса элемента управления.
- 60. Выравнивание текста, содержащегося в элементе управления.
- 61. Выравнивание элементов управления внутри разметки.
- 62. Обзор возможностей кадрированной (фреймовой) разметки.
- 63. Понятие кадра (фрейма).
- 64. Стандартный порядок вывода кадров.
- 65. Переопределение порядка вывода кадров.
- Использование нескольких видов разметки в одном окне. Вложенность 66. разметок.
- 67. Базовый класс ViewGroup.
- 68. Управление фокусом.
- 69. Возможности фиксированной разметки.
- 70. Макет разметки.
- 71. Границы и смещения.
- 72. Соотношение сторон.
- 73. Позиционирование элементов - абсолютное и относительное.
- 74. Перечислите известные вам дополнительные элементы управления.
- 75. Переключатели. Радиокнопки. Флажки.
- 76. Изображения. Изображения на кнопках. Кнопки-пиктограммы.
- 77. Полосы прокрутки.
- 78. Подсказки.
- 79. Панели инструментов.
- 80. Понятие источника данных.
- 81. Понятие адаптера. Виды адаптеров.
- 82. Использование адаптеров совместно с элементами управления.
- 83. Элемент управления RecyclerView.
- 84. Элемент управления CardView.
- 85. Принципы работы с СУБД SQLite.
- 86. Типы данных SQLite.
- 87. Создание базы данных и заполнение данными.
- 88. Подключение к базе данных.
- 89. Вставка и изменение данных в БД.
- 90. Понятие курсора. Поиск данных в БД.
- 91. Вывод результатов выполнения запросов в приложение.
- 92. Цели локализации приложений.
- 93. Структура проекта локализованного приложения.
- 94. Управление локалями приложения.
- 95. Принципы разработки многоязычного приложения.
- 96. Способы тестирования многоязычного приложения.
- 97. Подготовка приложения к публикации.
- 98. Тестирование приложения в эмуляторе.
- 99. Тестирование приложения в Firebase Test Lab.
- 100. Контроль версий приложения.
- 101. Маскировка кода приложения - цели, способы.
- 102. Получение и использование цифровой подписи приложения.
- 103. Подготовка описания приложения.
- 104. Монетизация приложения.
- 105. Регистрация в магазине приложений.
- 106. Публикация приложения.

### 6.2. Описание показателей и критериев контроля успеваемости, описание шкал оценивания

Для оценки знаний, умений, навыков и формирования компетенций по дисциплине применяется традиционная система контроля и оценки успеваемости студентов.

В основу традиционной системы положены принципы, в соответствии с которыми происходит формирование оценки за ответ (решение теста), осуществляется в ходе текущего и промежуточного контроля знаний обучающихся.

Таблица 7

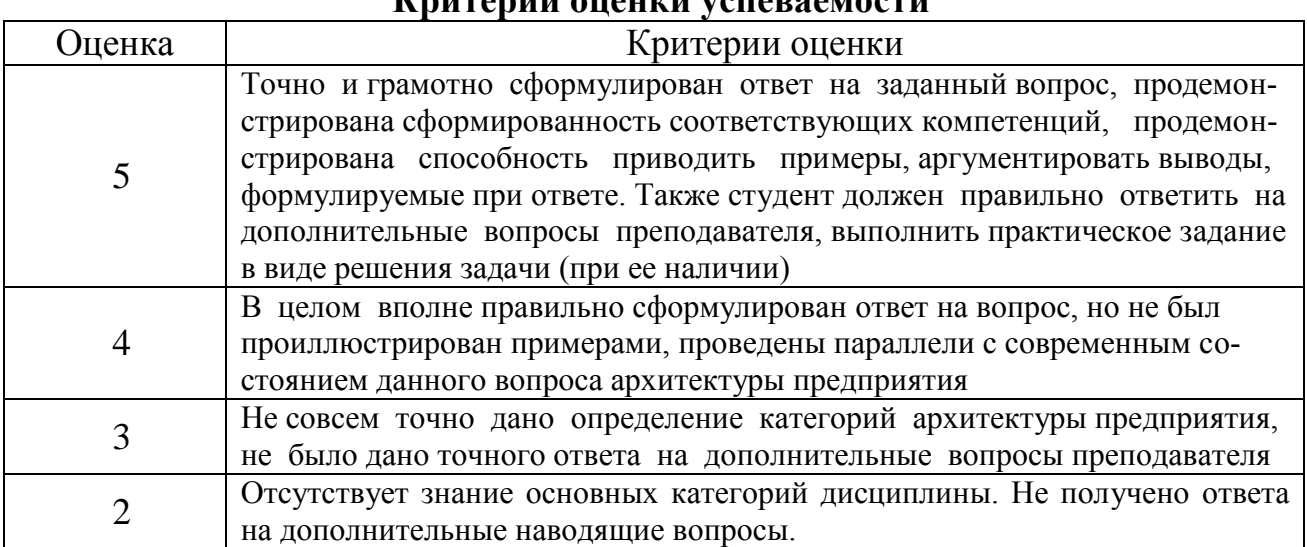

# L'EUTOBILI AUAUDI VATABOALAATU

### 7. Учебно-методическое и информационное обеспечение дисциплины

### 7.1 Основная литература

- $1.$ Разработка приложений под мобильную платформу Android: учебное пособие / Д. В. Кравцов, М. А. Лосева, Е. А. Леонов [и др.]. — Москва: ФЛИНТА, 2018. — 72 с. — ISBN 978-5-9765-4014-9. — Текст: электронный // Лань электронно-библиотечная система. URL: https://e.lanbook.com/book/113495 — Режим доступа: для авториз. пользователей.
- $\overline{2}$ . Гаврилова, И. В. Разработка приложений: учебное пособие / И. В. Гаврилова. — 3-е изд. — Москва: ФЛИНТА, 2017. — 242 с. — ISBN 978-5-9765-1482-9. — Текст: электронный // Лань: электронно-библиотечная

система. — URL: https://e.lanbook.com/book/106856 — Режим доступа: для авториз. пользователей.

3. Долгов, А. И. Алгоритмизация прикладных задач : учебное пособие / А. И. Долгов. — 2-е изд., стер. — Москва : ФЛИНТА, 2016. — 136 с. — ISBN 978-5-9765-0086-0. — Текст : электронный // Лань : электроннобиблиотечная система. — URL: https://e.lanbook.com/book/85872 — Режим доступа: для авториз. пользователей.

## **7.2 Дополнительная литература**

1. Вендров А.М. Практикум по проектированию программного обеспечения экономических информационных систем [Текст] : учебное пособие для студентов высших учебных заведений, обучающихся по специальностям "Прикладная информатика в экономике", "Математическое обеспечение и администрирование информационных систем" / А.М. Вендров. - Москва : Финансы и статистика, 2006. - 191 с.

2. Информационные системы в экономике [Электронный ресурс] : учебное пособие / Т. А. Череватова ; Российский государственный аграрный университет - МСХА имени К. А. Тимирязева (Москва). - Электрон. текстовые дан. - Москва : Росинформагротех, 2017. - 188 с.

3. Смирнова Г.Н. Проектирование экономических информационных систем [Текст] : учебник для студ. экон. вузов / Г. Н. Смирнова, А. А. Сорокин, Ю. Ф. Тельнов; Ред. Ю. Ф. Тельнов. - М. : Финансы и статистика, 2002. - 512 с.

### **7.3 Методические указания, рекомендации и другие материалы к занятиям**

1. Проектирование интерфейсов информационных систем: Методические указания / сост. С.Ю.Пестова. – (Серия внутривузовских методических указаний СибАДИ).– Омск : СибАДИ, 2018.

2. Мещеряков, П. С. Прикладная информатика: Методические указания по практическим занятиям / П. С. Мещеряков. — Томск: ТУСУР, 2012. — 16 с.

## **8. Перечень ресурсов информационно-телекоммуникационной сети «Интернет», необходимых для освоения дисциплины**

1. Интернет университет информационных технологий ИНТУИТ – Электронный ресурс – Режим доступа: [www.intuit.ru](http://www.intuit.ru/) (открытый доступ).

2. Издательство "Лань" [Электронный ресурс]: электронная библиотечная система : содержит электронные версии книг издательства «Лань» и других ведущих издательств учебной литературы, так и электронные версии периодических изданий по естественным, техническим и гуманитарным наукам. – Москва, 2010– . Режим доступа: [http://e.lanbook.com](http://e.lanbook.com/) .(открытый доступ).

## **9. Перечень программного обеспечения и информационных справочных систем**

Таблица 8

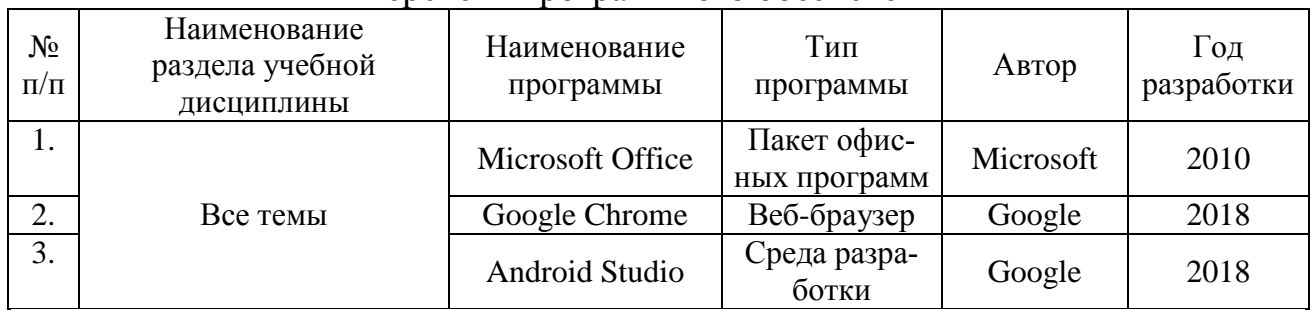

## Перечень программного обеспечения

## **10. Описание материально-технической базы, необходимой для осуществления образовательного процесса по дисциплине**

Лекции проводятся в специализированной аудитории, оборудованной мультимедийным проектором для демонстрации компьютерных презентаций.

Для проведения практических занятий по дисциплине «Разработка программного обеспечения мобильных устройств» необходима аудитория для проведения практических занятий.

Таблица 9

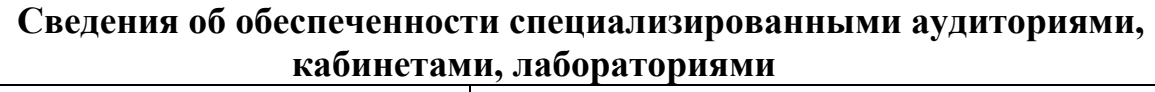

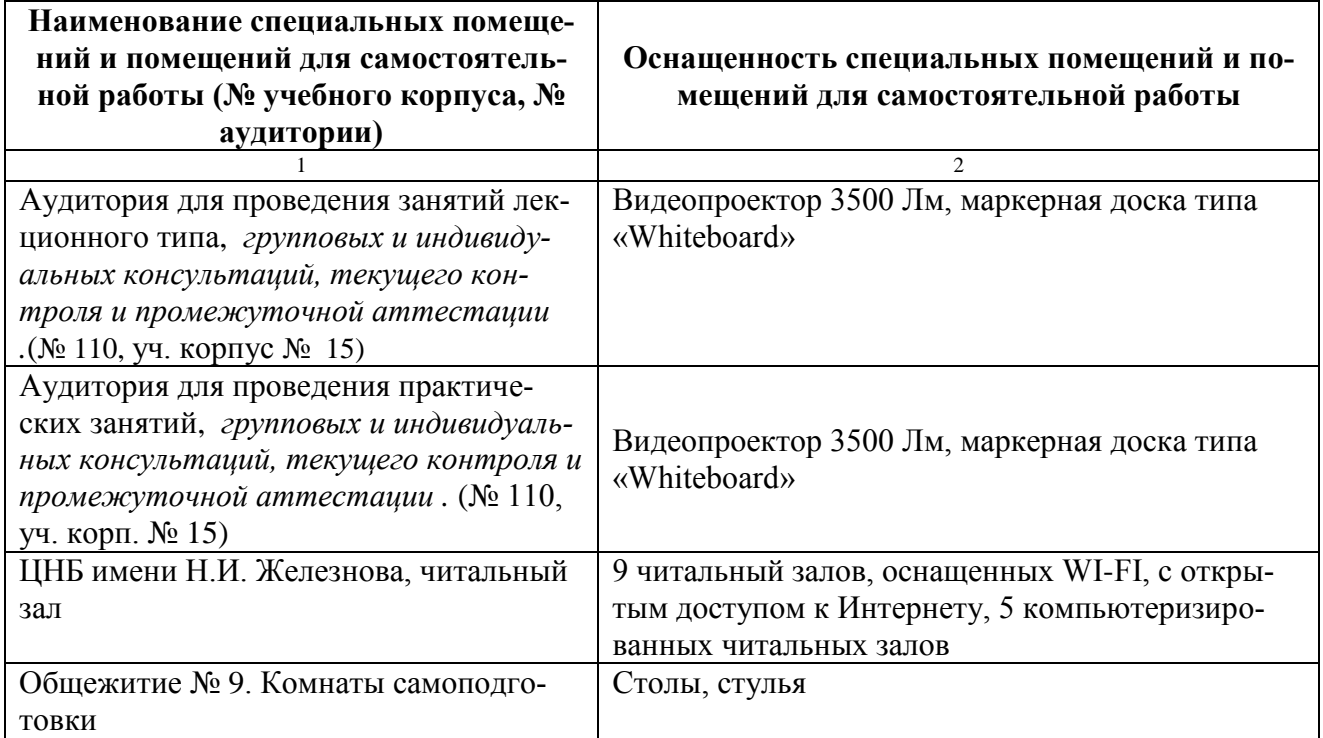

## **11. Методические рекомендации студентам по освоению дисциплины**

Посещение лекционных (с конспектированием рассматриваемых вопросов) и практических занятий (с выполнением практических работ), а также проработка рекомендуемой литературы являются необходимым и достаточным условием для получения необходимых знаний, практических умений и навыков по изучаемой дисциплине.

Подготовка студентов к занятиям носит индивидуальный характер, но такая подготовка должна включать изучение конспектов лекций и рекомендуемой литературы, что позволяет усвоить необходимые знания по изучаемой теме. Для получения консультаций по вопросам, ответы на которые студент не смог найти в процессе проработки материалов, предусмотрено внеаудиторное время.

Самостоятельная работа студентов организуется в соответствии с методическими указаниями и должна быть выполнена в объеме, предусмотренном данной рабочей программой. Самостоятельная работа формирует навыки поиска необходимой информации и способствует лучшему усвоению материала.

## **Виды и формы отработки пропущенных занятий**

Студент, пропустивший занятие лекционного типа, обязан отработать его в одной из следующих форм:

 индивидуальная консультация по инициативе студента (рекомендуемая форма);

 индивидуальная проработка студентом лекционного материала по рекомендуемой литературе, компьютерным презентациям и конспектам, выполненным другими студентами, с последующим устным опросом;

реферат на тему, предложенную преподавателем.

Трудоемкость реферата не может превышать количества часов лекционных занятий, пропущенных студентом. Рекомендуемый объем реферата – не более 10 страниц. Оригинальность реферата проверяется. По требованию преподавателя студент должен быть готов представить доказательства оригинальности реферата (например, ксерокопии использованных источников, сайты в сети Интернет, копии библиотечных абонентских карточек и др.), а также объяснить значения терминов, встречающихся в реферате.

С разрешения преподавателя студент имеет право отработать пропущенное практическое задание самостоятельно и отчитаться по нему на ближайшем практическом занятии (если это не противоречит его плану) либо во время, назначенное преподавателем для индивидуальных консультаций.

Если самостоятельная отработка практической работы невозможна по техническим причинам либо в связи с недостаточной подготовленностью студента, то кафедра прикладной информатики организует дополнительное практическое занятие для всех студентов, не выполнивших практические работы в срок и не отработавших их самостоятельно.

Пропуск занятия по документально подтвержденной деканатом уважительной причине не является основанием для снижения оценки выполненной практической работы.

## **12. Методические рекомендации преподавателям по организации обучения по дисциплине**

Для обеспечения большей наглядности лекционные занятия должны проводиться в аудиториях, оборудованных проекционной аппаратурой для демонстрации компьютерных презентаций. По каждой теме (вопросу) преподаватель должен сформировать список рекомендуемой литературы.

Начало практических занятий следует отводить под обсуждение вопросов студентов по содержанию и методике выполнения практических работы. Допускается при таком обсуждении использование одной из технологий интерактивного обучения. Для проведения индивидуальных консультаций должно быть предусмотрено внеаудиторное время.

При проведении практических занятий для формирования необходимых компетенций следует использовать активные и интерактивные образовательные технологии, описанные в п. 5 данной рабочей программы.

Невыполнение требований к практическим заданиям является основанием для повторного выполнения практической работы с измененным вариантом заданий и снижения оценки.

Контроль знаний студентов проводится в формах текущей аттестаций. Текущая аттестация студентов проводится постоянно на практических занятиях с помощью контроля результатов выполнения практических и тестовых заданий, устного опроса, а также на контрольной неделе. Промежуточная аттестация студентов проводится в форме зачета с оценкой (7 семестр).